## CISCO.

## Appendix A: Post-Upgrade Checklist

## **First Published:** 2018-07-10

Use the following checklist to verify operation of the system after you upgrade your software on a Cisco Vision Dynamic Signage Director server.

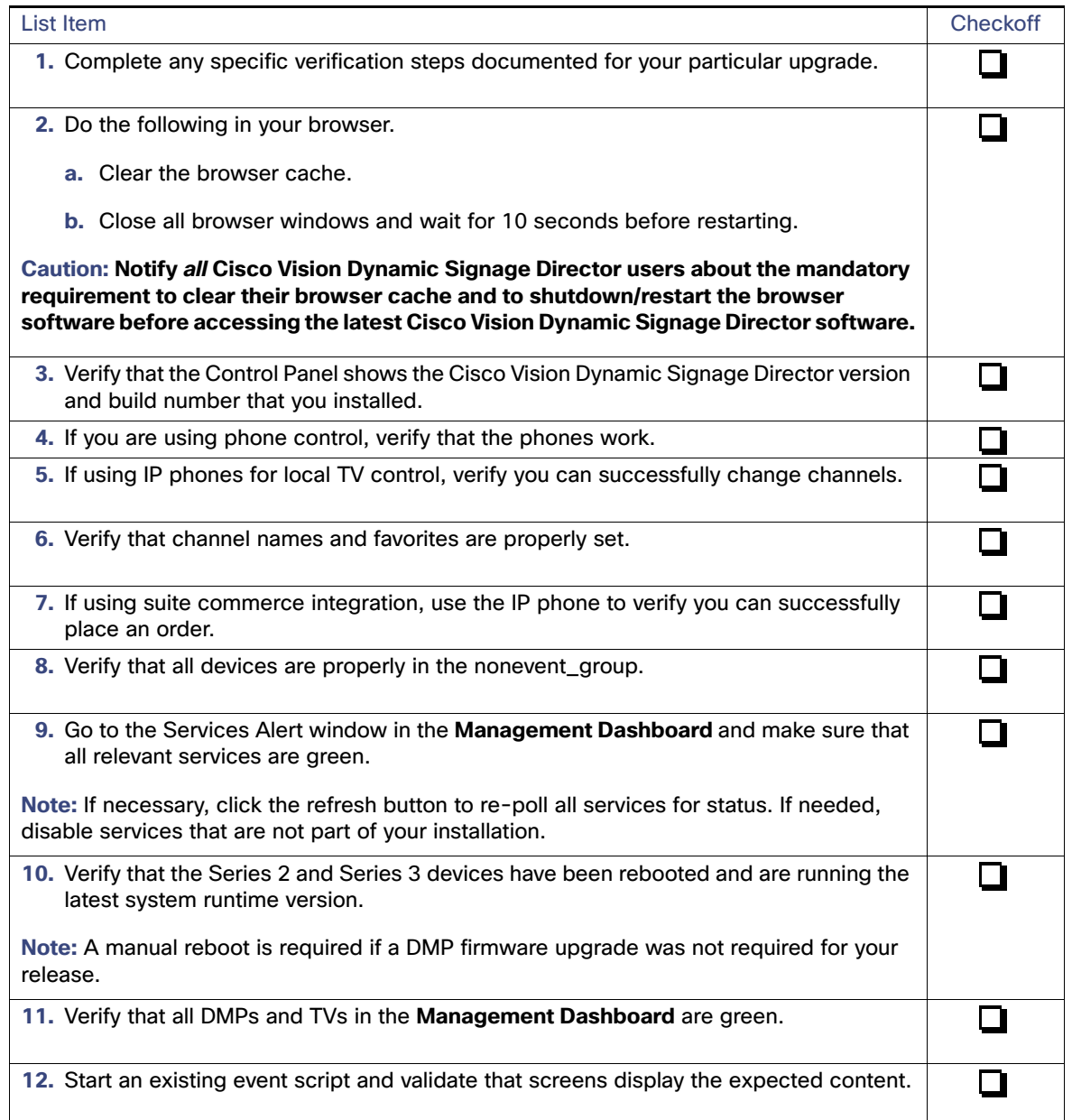

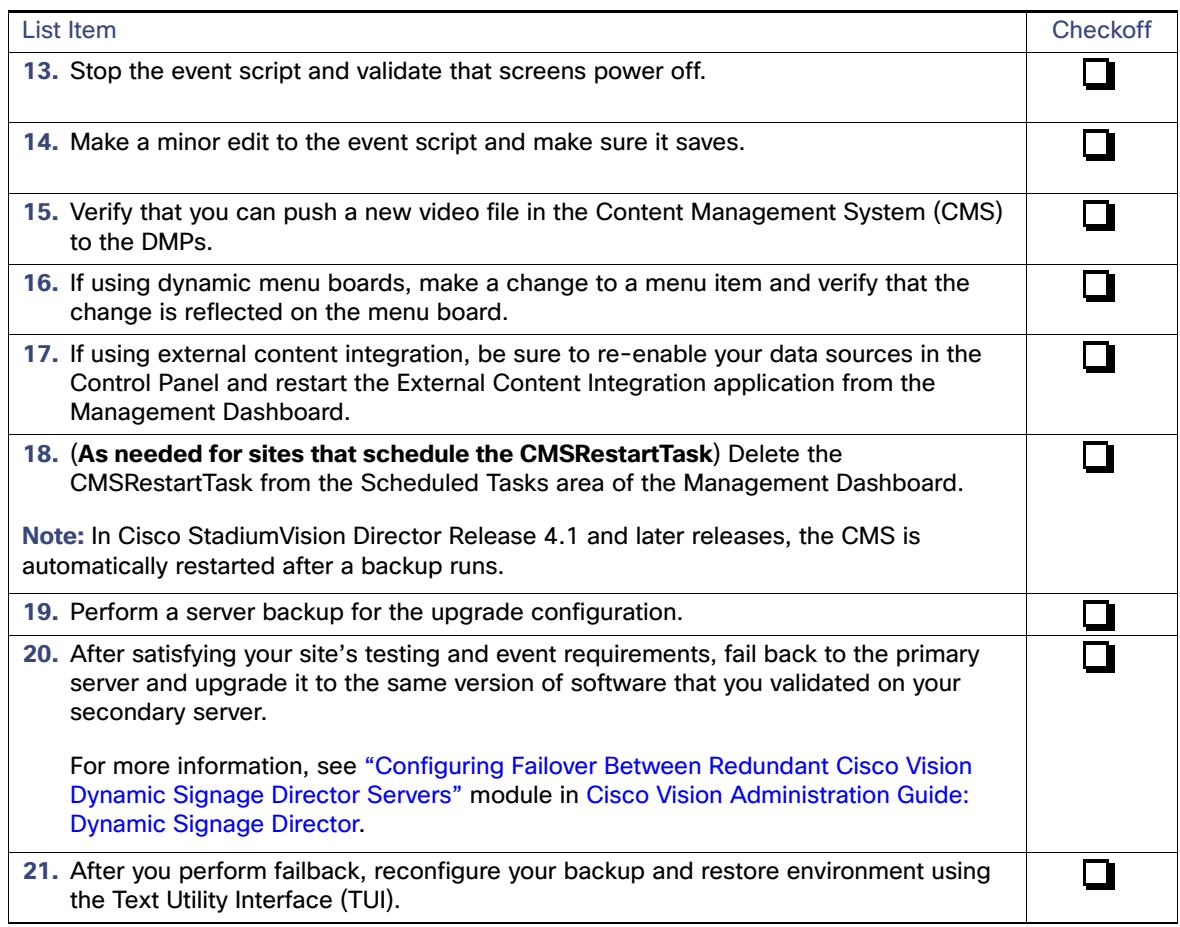